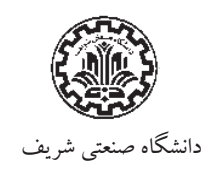

**بسمه تعالی فرم پرداخت هزینه خدمات پردازش سریع داخل دانشگاه**

شماره......................: تاریخ.......................:

مدیریت تحصیلات تکمیلی

## **معاونت محترم تحصیلات تکمیلی دانشکده.................**

با سلام احتراما،ً خواهشمند است هزینه خدمات پردازش سریع دانشـجویان کارشناسـی ارشـد/دکتري زیـراز محـل بودجـه مـرتبط بـا پایـان نامه/رسـاله دانشـجویان **ردیف** پرداخت گردد.

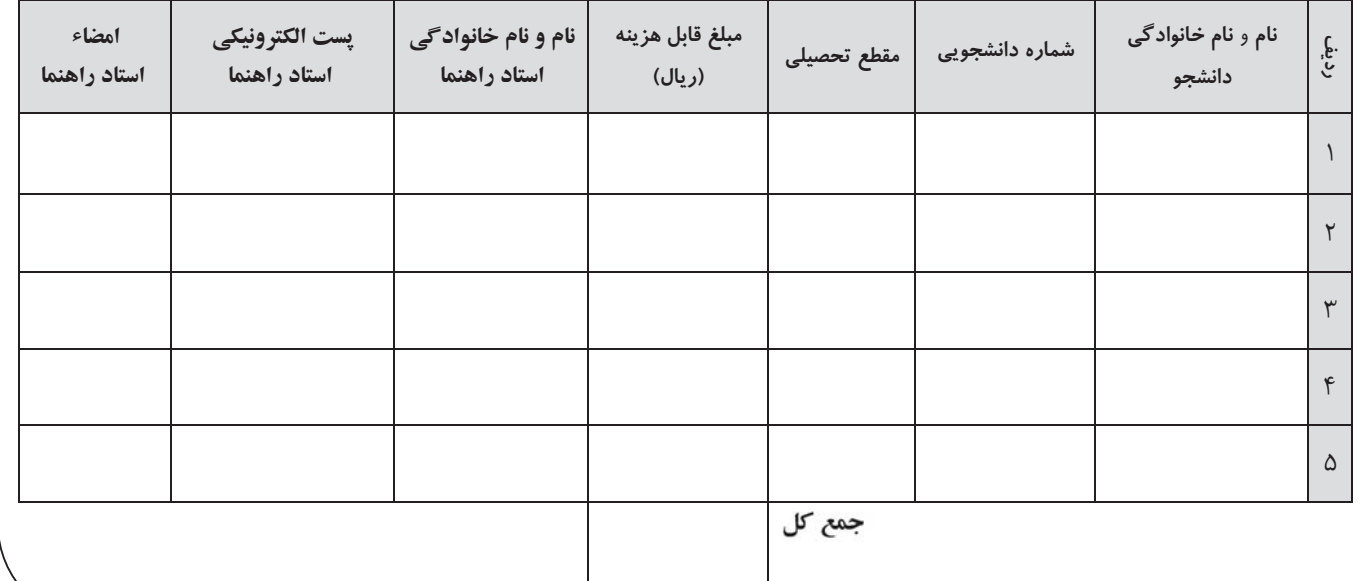

**معاون محترم تحصیلات تکمیلی دانشکده**

لیست و سقف قابل هزینه دانشجویان فوق بررسی و مورد تائید میباشد.

هزینه انجام خدمات مطابق مقررات، تا سقف ................. ریال مورد تائید میباشد.

 **نام و امضاء معاون تحصیلات تکمیلی دانشکده**

**مدیریت محترم مرکز خدمات پردازش سریع**

 **نام و امضاء کارشناس تحصیلات تکمیلی دانشکده**

**مدیریت محترم تحصیلات تکمیلی دانشگاه**

هزینه هاي اعلام شده مطابق مقررات، قابل پرداخت می باشد.

**توضیحات** ...................................................................................................

عودت به دانشکده **نام و امضاء کارشناس تحصیلات تکمیلی دانشگاه**

**جمعدار محترم معاونت آموزشی و تحصیلات تکمیلی دانشگاه** لطفاً باتوجه به فاکتورهاي پیوست نسبت به پرداخت هزینه خدمات پردازش سریع انجام شده به مبلغ کل ............................................. ریال در سقف مصوب اقدام گردد.  **مدیریت خدمات پردازش سریع مدیریت محترم تحصیلات تکمیلی دانشگاه**

تایید نهایی کارشناس تحصیلات تکمیلی دانشگاه **نام و امضاء**

لطفا،ً اسناد پیوست از محل اعتبار فوق در سقف مصوب پرداخت گردد. **مدیر تحصیلات تکمیلی دانشگاه**

 **معاون آموزشی و تحصیلات تکمیلی دانشگاه**